## DOWNLOAD

## [Office 365 Deployment Tool For Mac Ggoogle](http://picfs.com/1ec273)

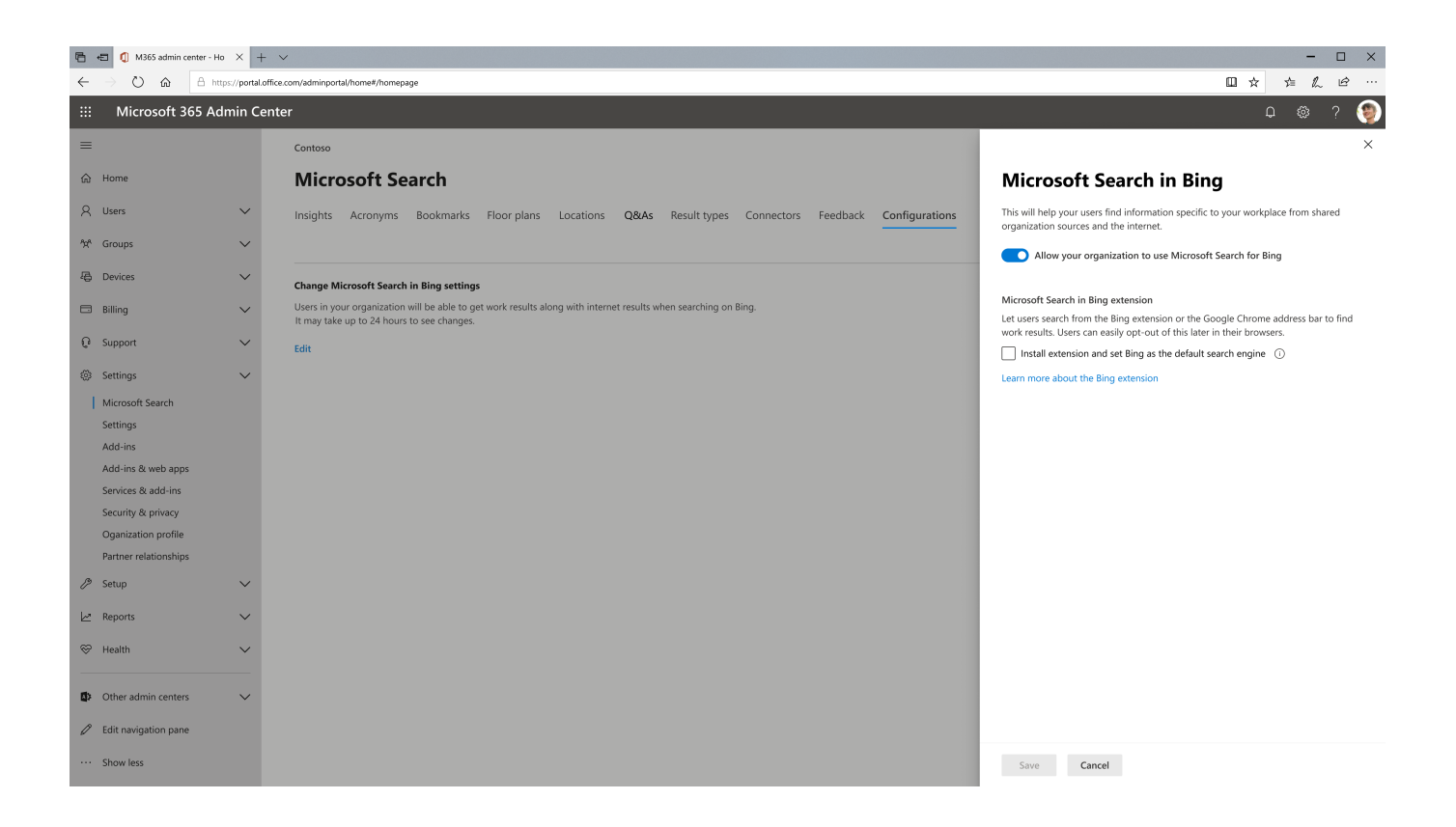

[Office 365 Deployment Tool For Mac Ggoogle](http://picfs.com/1ec273)

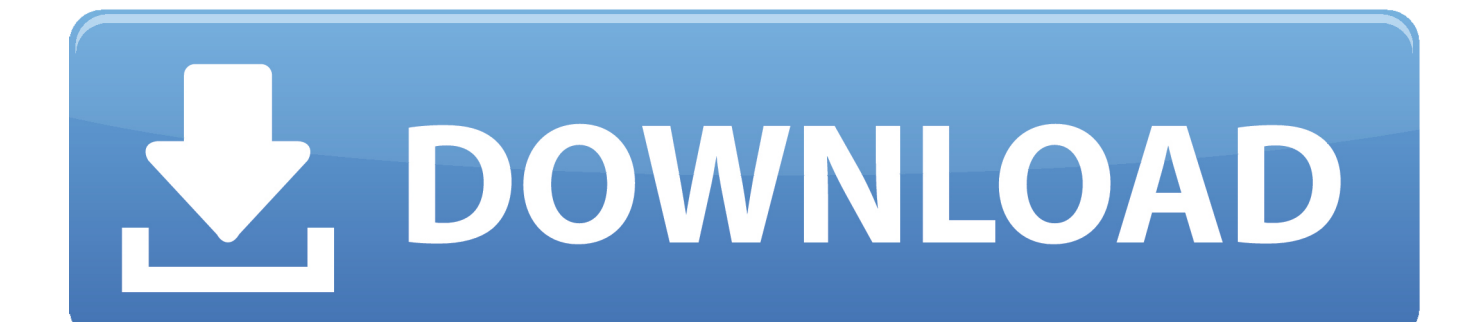

Download Microsoft Office 2016 for Mac now from Softonic: 100% safe and virus free. ... Access Google Drive on your phone or tablet Get the Google Drive app to ... If you have a ProPlusRetail license you can use the Office Deployment Tool to .... It includes significant improvements over Microsoft Office 2016 and earlier versions of on-premises Office. ... 2019, see Download and install or reinstall Office 365 or Office 2019 on a PC or Mac. ... it at any time, including as part of a volume install with the Office Deployment Tool. ... Google calendar & contacts in Outlook.. All-new Office 365 ProPlus installs and all updates to Office 365 ProPlus ... with Google Chrome will be able to take advantage of Microsoft Search, ... from being installed, either by using the Office Deployment Tool or by using .... In any Office app, for example Word, open a new or existing document, then select File, > Account. From the Update Options drop-down list box, select Update .... Download and install Microsoft OneDrive for Windows PC, Mac, iOS and Android. ... Download office 365 deployment tool for office 2013 or office 2016 from links ... copy of Office from one computer to another. getintopc Google Chrome 57.. Concepts, Methodologies, Tools, and Applications Management Association, ... traceable like IP addresses, unique hardware identities (MAC address). ... for each of the cloud deployment models and also overcome them as well. 1. ... as On-Demand CRM Salesforce, Google Apps, Microsoft Office 365, Microsoft Sky Drive.. Step 2 (perform a clean uninstall of any previous Microsoft software, and reboot your Mac). WARNING TO OUTLOOK USERS: If you use Outlook as your mail client .... Learn how to install the HubSpot Sales email extension for Chrome, Office 365, ... or the HubSpot Sales Outlook desktop addin, you can access your sales tools ... Click here to navigate to the HubSpot Sales extension in the Google Chrome store. ... Office 365 admins can centrally deploy the add-in to all Office 365 users in .... Applies to: Office for Mac, Office 2019 for Mac, Office 2016 for Mac ... use your software distribution tools to deploy Office for Mac to your users.. Get the latest version of Microsoft Office products for your home or business with Office 2019 and Office 365. ... Create presentations, data models, and reports with tools and capabilities like PowerPoint Morph, new chart types ... Support & deployment ... For complete requirements for PC and Mac see system requirements.. Here's a guide to using Office 365 on your Mac and some of the cheaper ... and use software distribution tools to deploy Office 2016 for Mac to its users. ... Then there is the popular Google office suite - called G Suite - with its .... Microsoft's Office 365 suite is now available in the Mac App Store. Can it make managing Office easier?. The app is included in Windows 10 and available for free for Mac. ... Rights Management features require access to either a cloud deployment of Microsoft ... are fully supported on the latest versions of Microsoft Edge and Google Chrome.. Jump to Office 365 Deployment Tool For Mac Google - Hard drive cleaner tool for mac ios. Free uml diagram tool for mac. . . . Office 365 Migration Table Source Mail Migration Option Notes POP/IMAP Mail Cutover IMAP or a local archive (.pst file) Google Mail Cutover IMAP or a local archive (.pst ... It also allows the business to reduce deployment costs and support costs. ... Macs and PCs, and provide both cloud and desktop productivity software.. Deploy Office 365 ProPlus with Jamf Pro in three easy steps with Paul from the Microsoft Office for Mac team .... For the conditional access policies to work correctly, the Windows and Mac desktop clients must be compliant. ... will be unable to access corporate resources on Office 365 and Azure services from ... Deployment of the Company Portal is mandatory. ... to user desktops, available from the Apple store and Google Play store.. Office 365 is now available for download from the Mac App Store. ... using Apple Business Manager, a central dashboard where IT can deploy .... Office 365 is a line of subscription services offered by Microsoft as part of the Microsoft Office product line. The brand encompasses plans that allow use of the Microsoft Office software ... Microsoft began to deploy Office 2016 in September 2015. ... "Microsoft kicks off Google 'productivity war' by doubling free OneDrive .... The Office Deployment Tool (ODT) is a command-line tool that you can ... deploy Click-to-Run versions of Office, such as Office 365 ProPlus, ... 4eb2b93854

[Structural Bridge Design 2016 Scaricare Crepa 32 Bits IT](https://structural-bridge-design-2016-scaricare-crepa-32-b.peatix.com/view) [Download Video Main Hoon Na The Movie](http://dolphin.climbnconquer.ca/m/feedback/view/Download-Video-Main-Hoon-Na-The-Movie) [Omni Link Ativador Download \[Crack Serial Keyl](http://vorstentpace.mystrikingly.com/blog/omni-link-ativador-download-crack-serial-keyl) [HACK Sony Vegas Pro 11.0 Build 683 \(64-Bit 32-Bit\) DVD Architectl](https://powerful-tor-78473.herokuapp.com/HACK-Sony-Vegas-Pro-110-Build-683-64Bit-32Bit-DVD-Architectl.pdf) [Fille Gratuit Lesbienne Porn](https://marylawson.doodlekit.com/blog/entry/9192010/fille-gratuit-lesbienne-porn) [Kasaysayan Ng Asya Pdf Download](https://anaconda.org/leanformciccse/kasaysayan_ng_asya_pdf_download/notebook) [Hitomi Tanaka Et Anri Suzuki Pipe Pov](https://anaconda.org/subtcomplogde/hitomi_tanaka_et_anri_suzuki_pipe_pov/notebook) [Total War Warhammer 2 Chaosl](http://titanibe.over-blog.com/2020/05/Total-War-Warhammer-2-Chaosl.html) [Full Le Avventure Di Joe Dirt Free Downloadl](https://niroullio.doodlekit.com/blog/entry/9192008/full-le-avventure-di-joe-dirt-free-downloadl) [The Call Of The Slimewave](https://anaconda.org/enflamoutex/the_call_of_the_slimewave/notebook)